## Tabla de contenido

## 1. Introducción 11

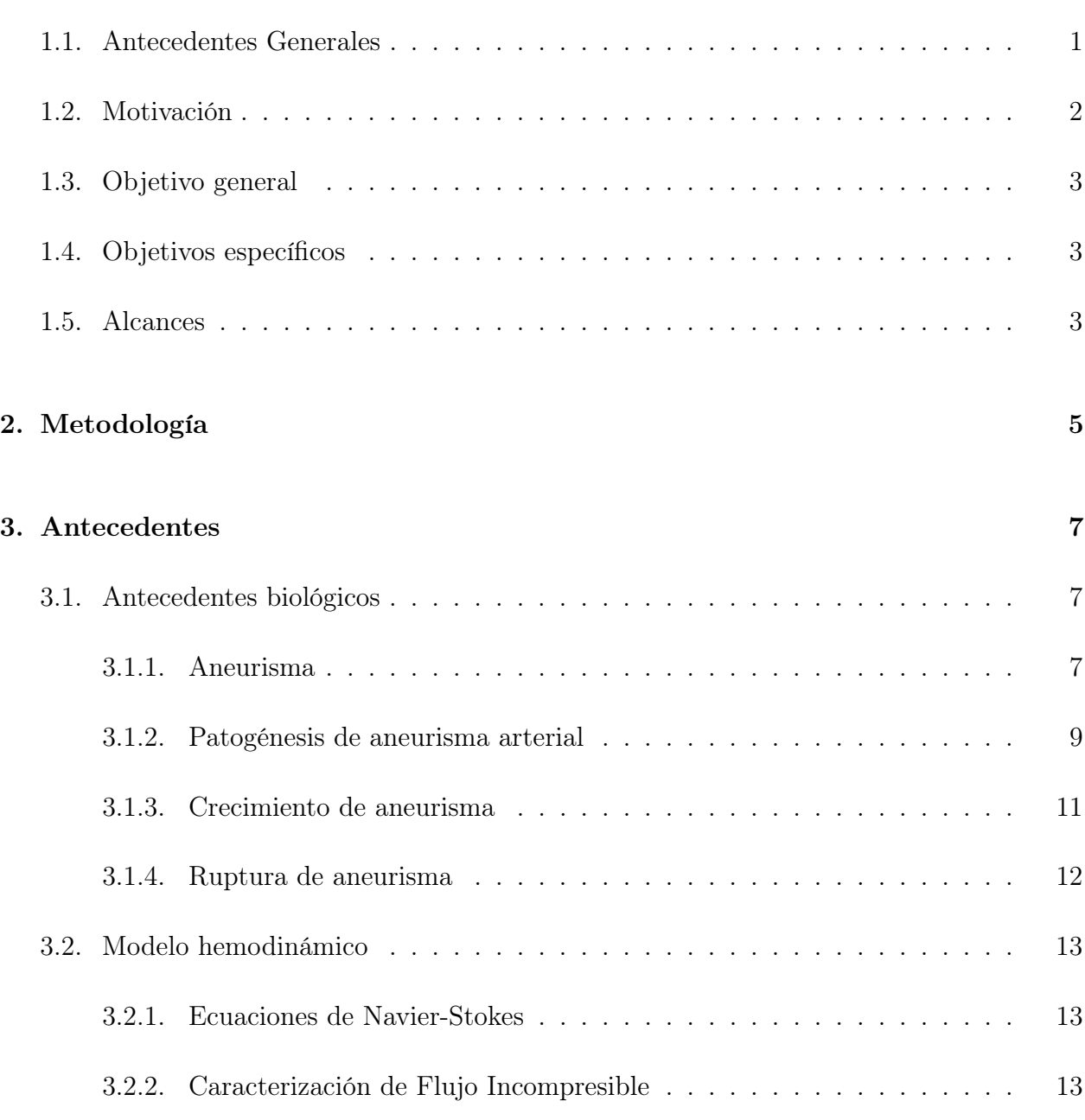

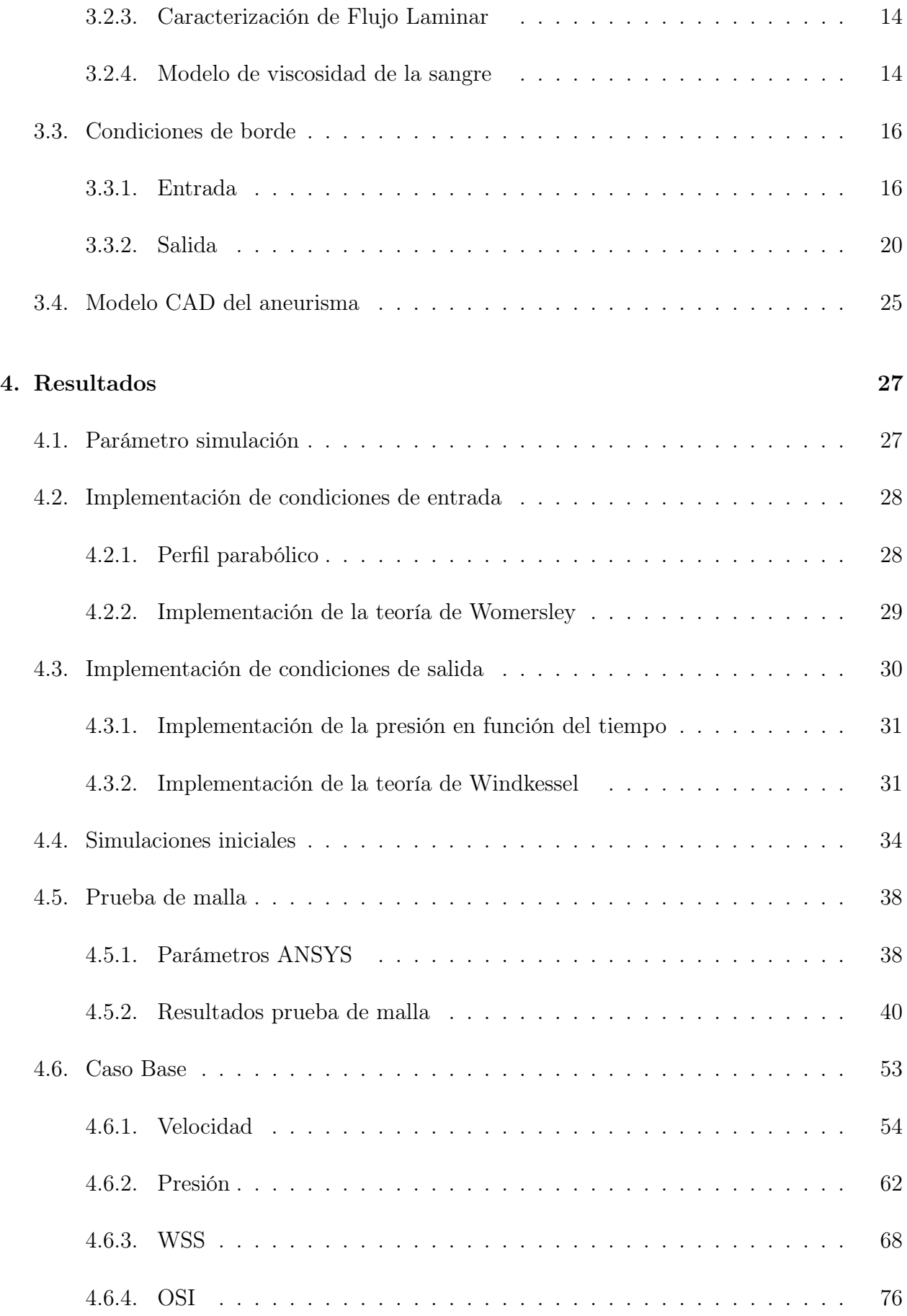

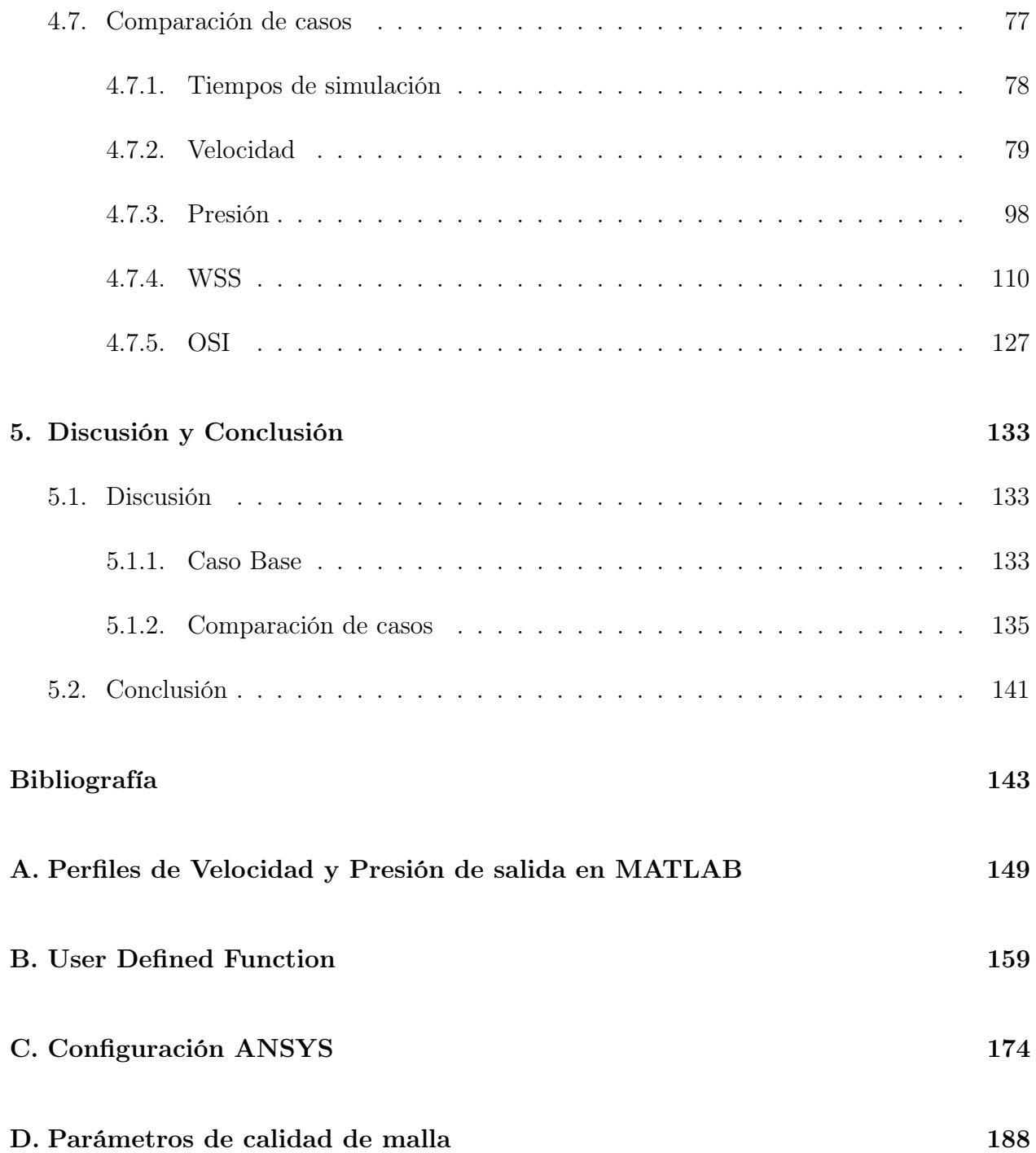

## Índice de tablas

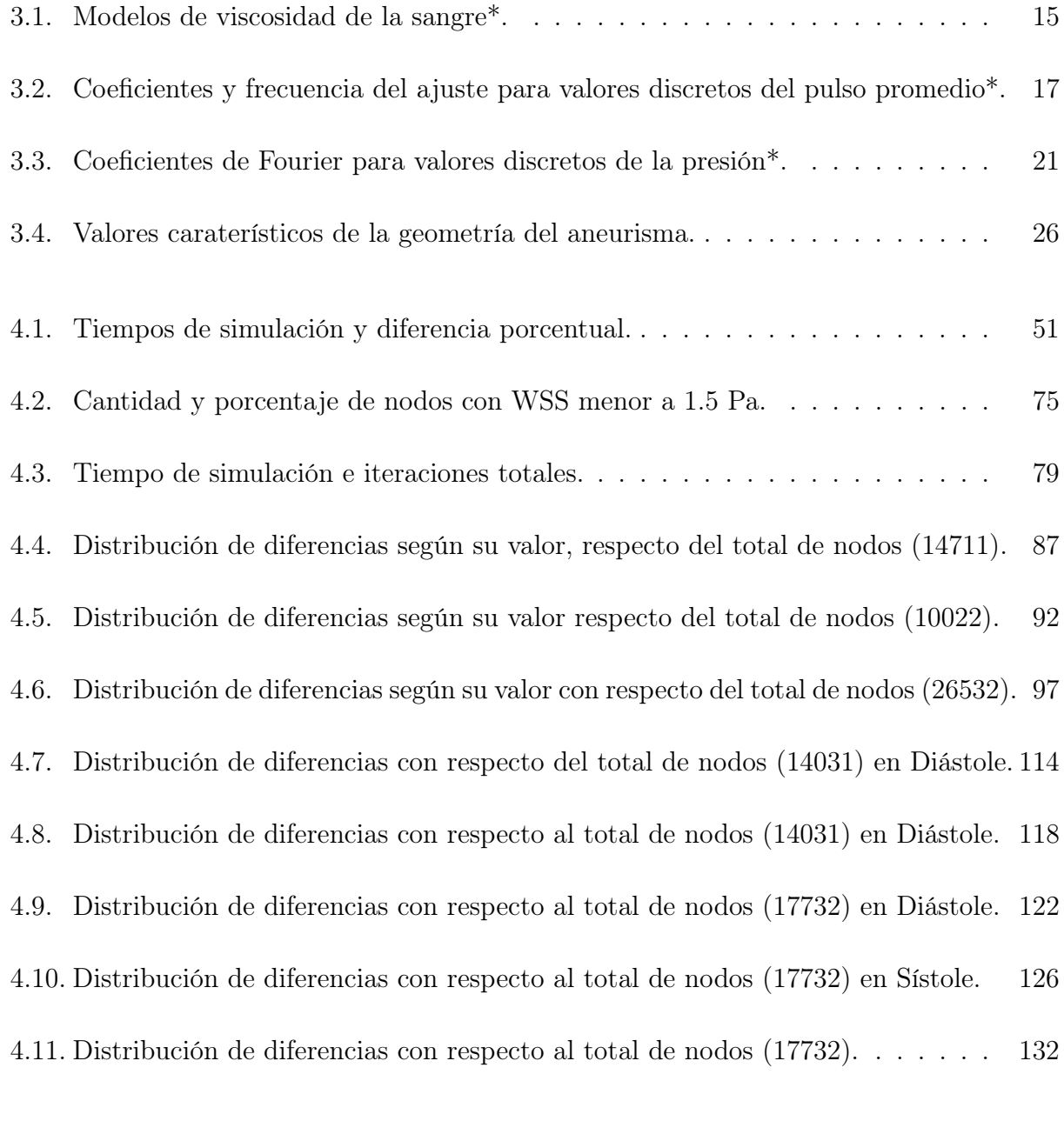

5.1. Diferencias porcentual del tiempo de simulación e iteraciones. . . . . . . . . 136

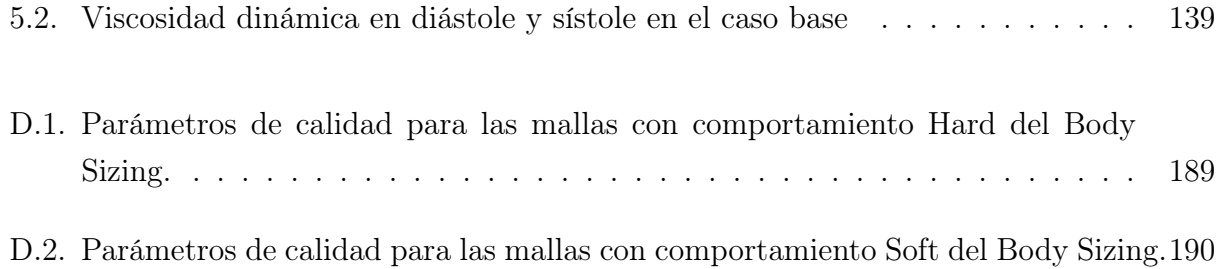

## Índice de figuras

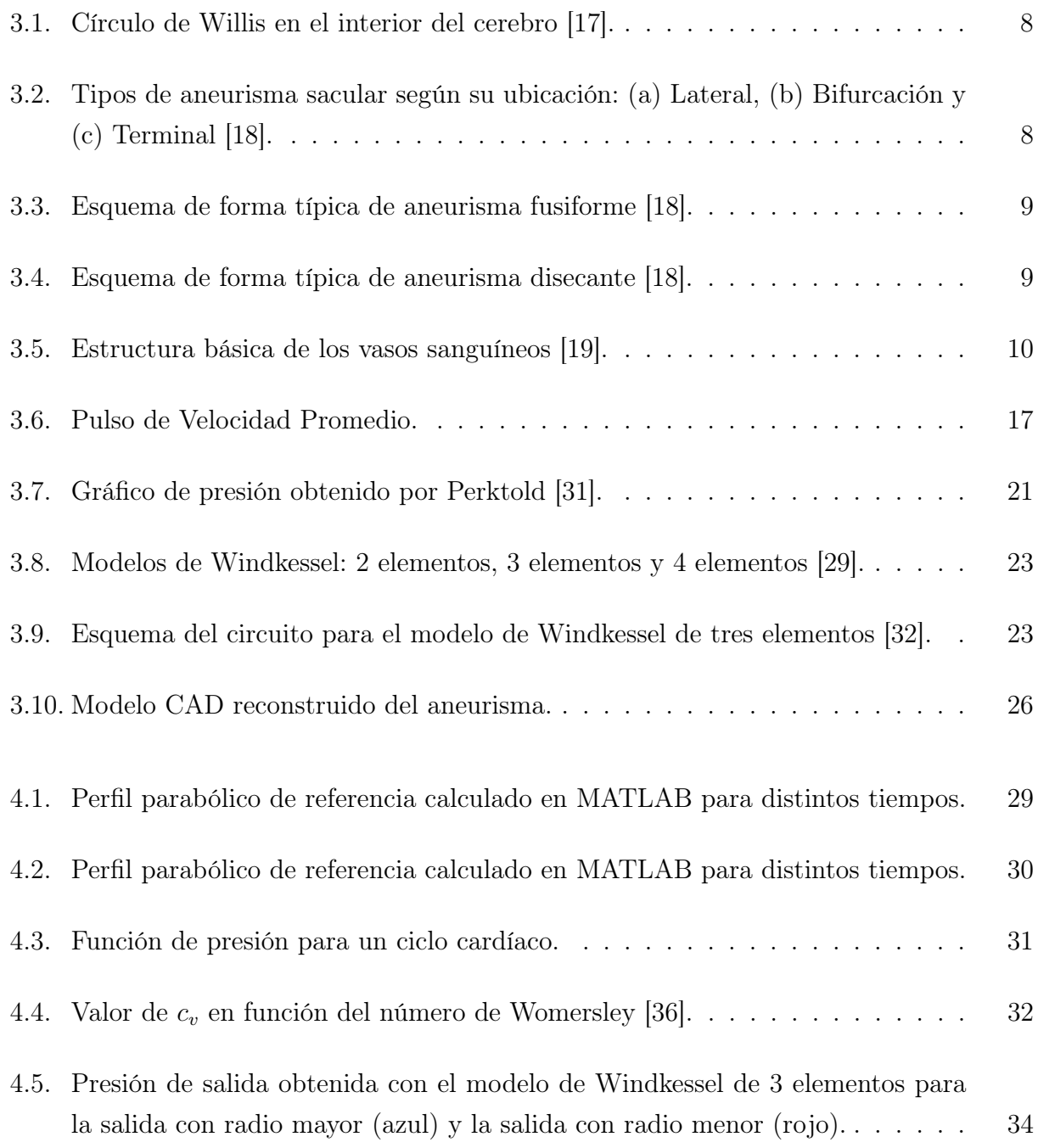

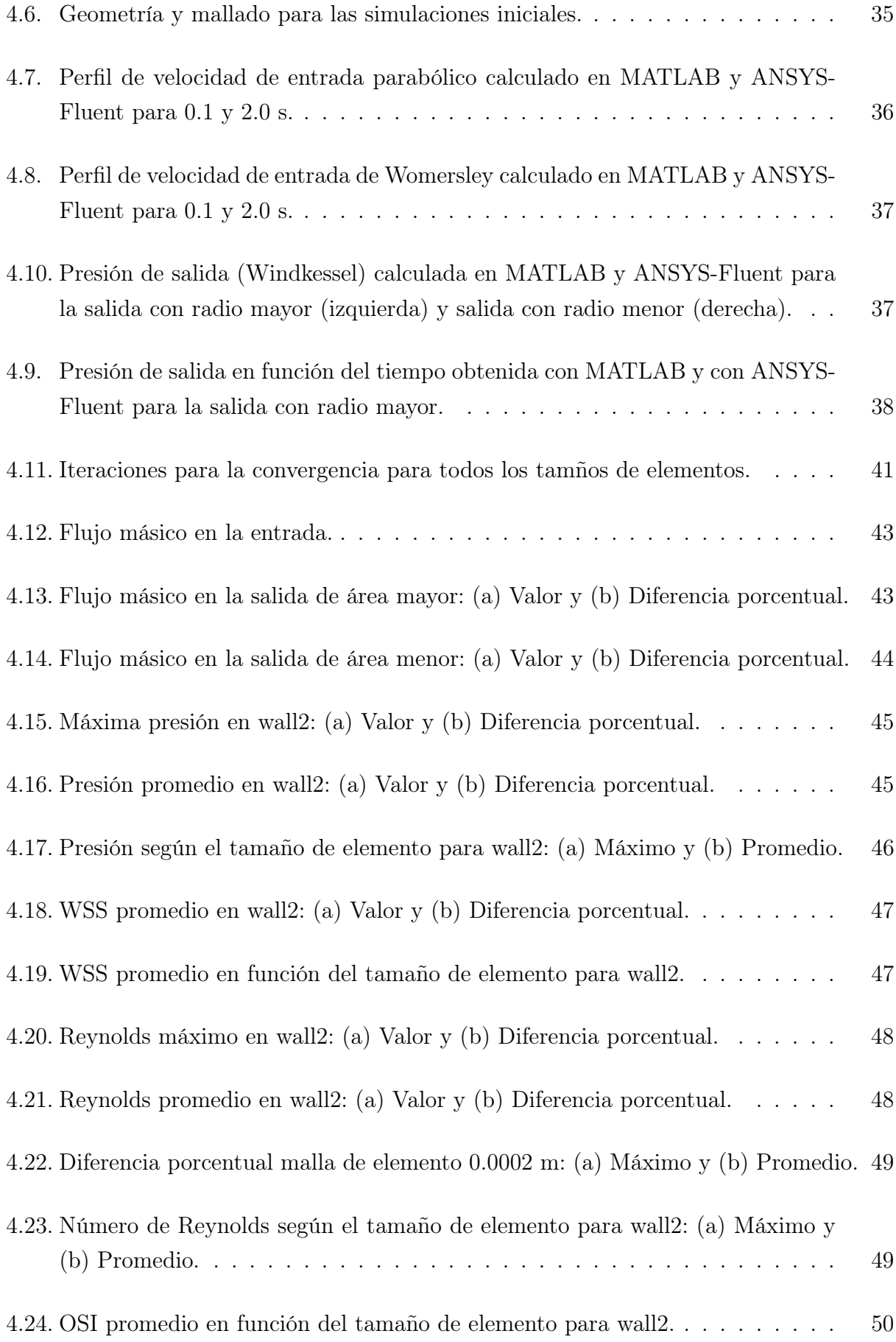

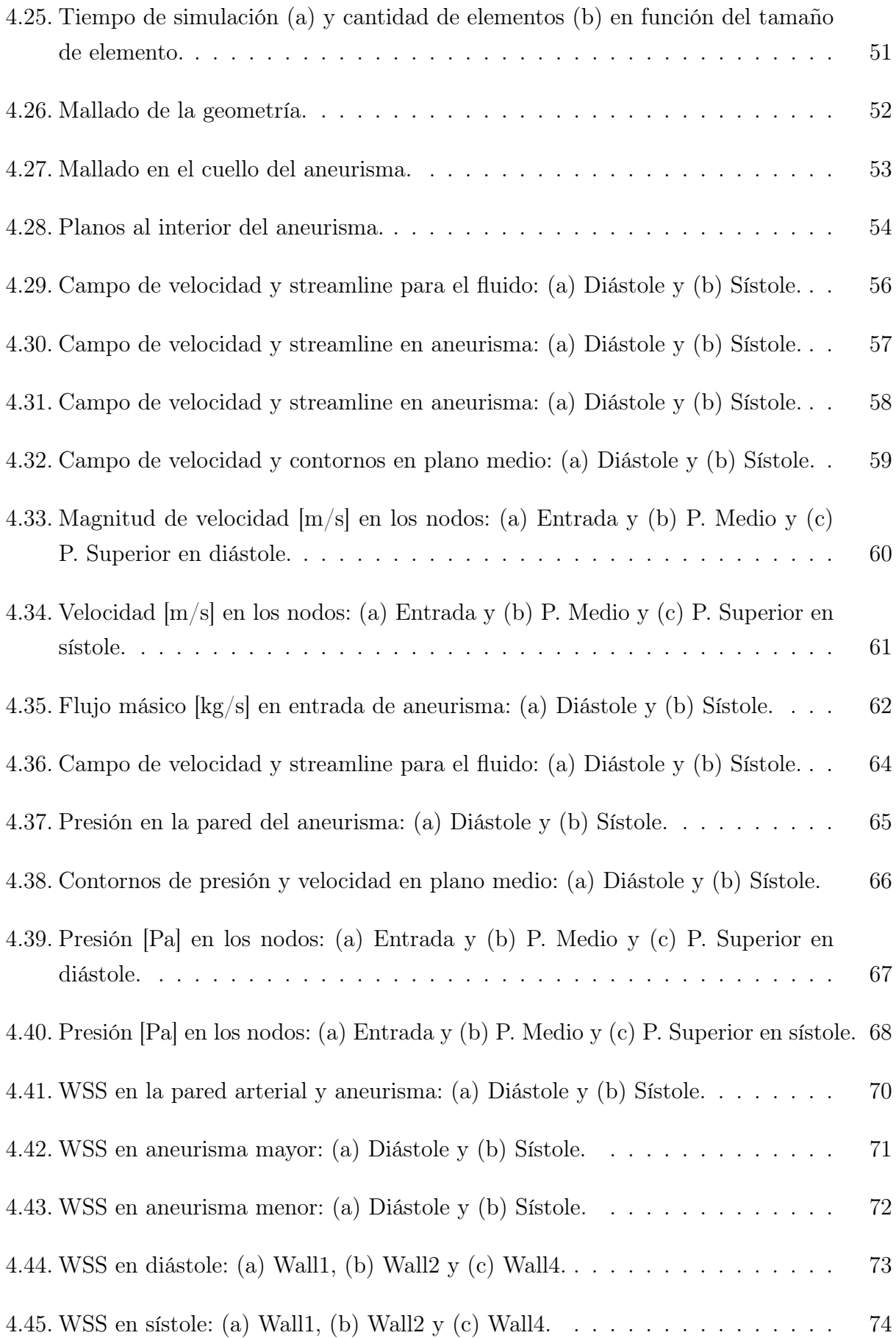

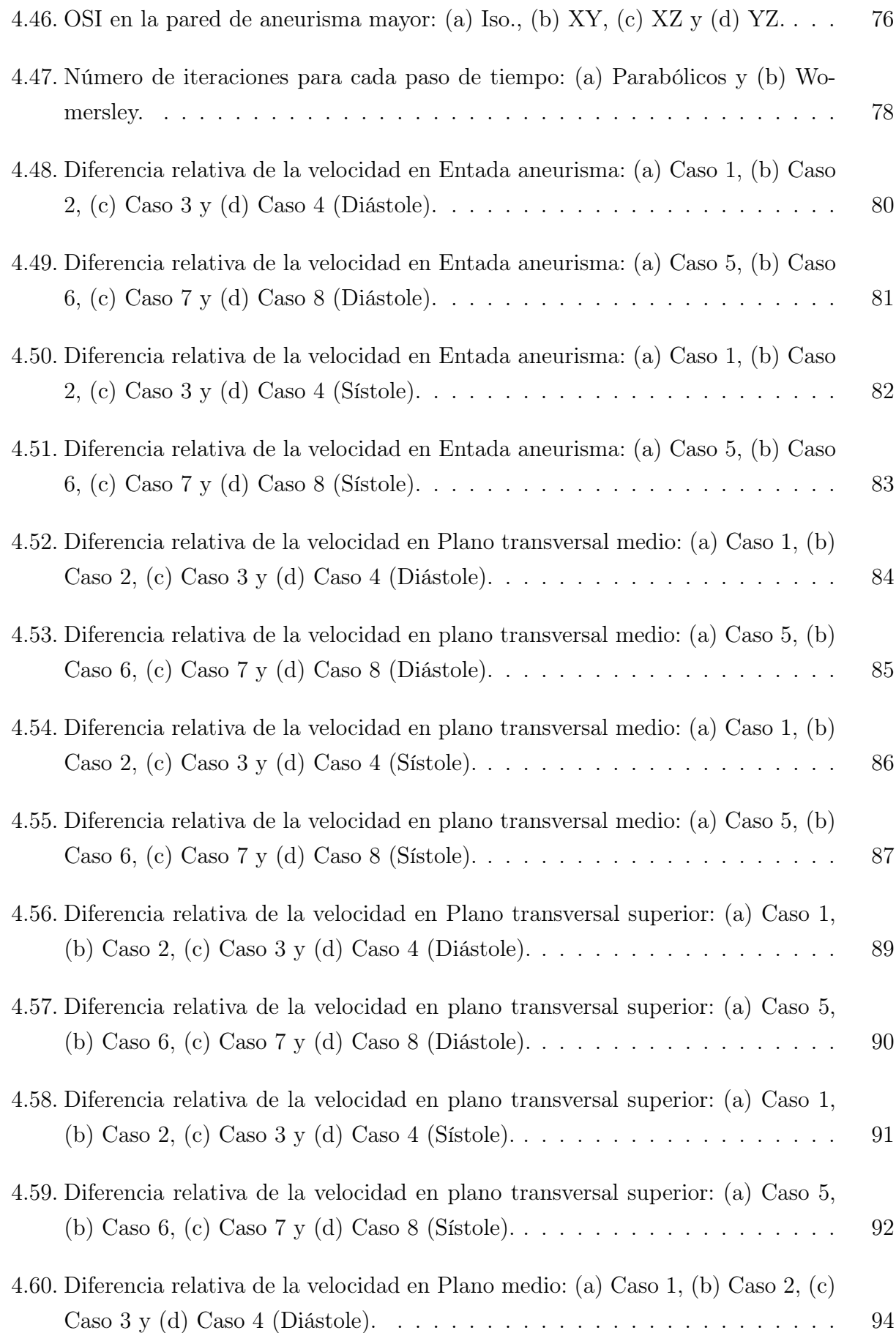

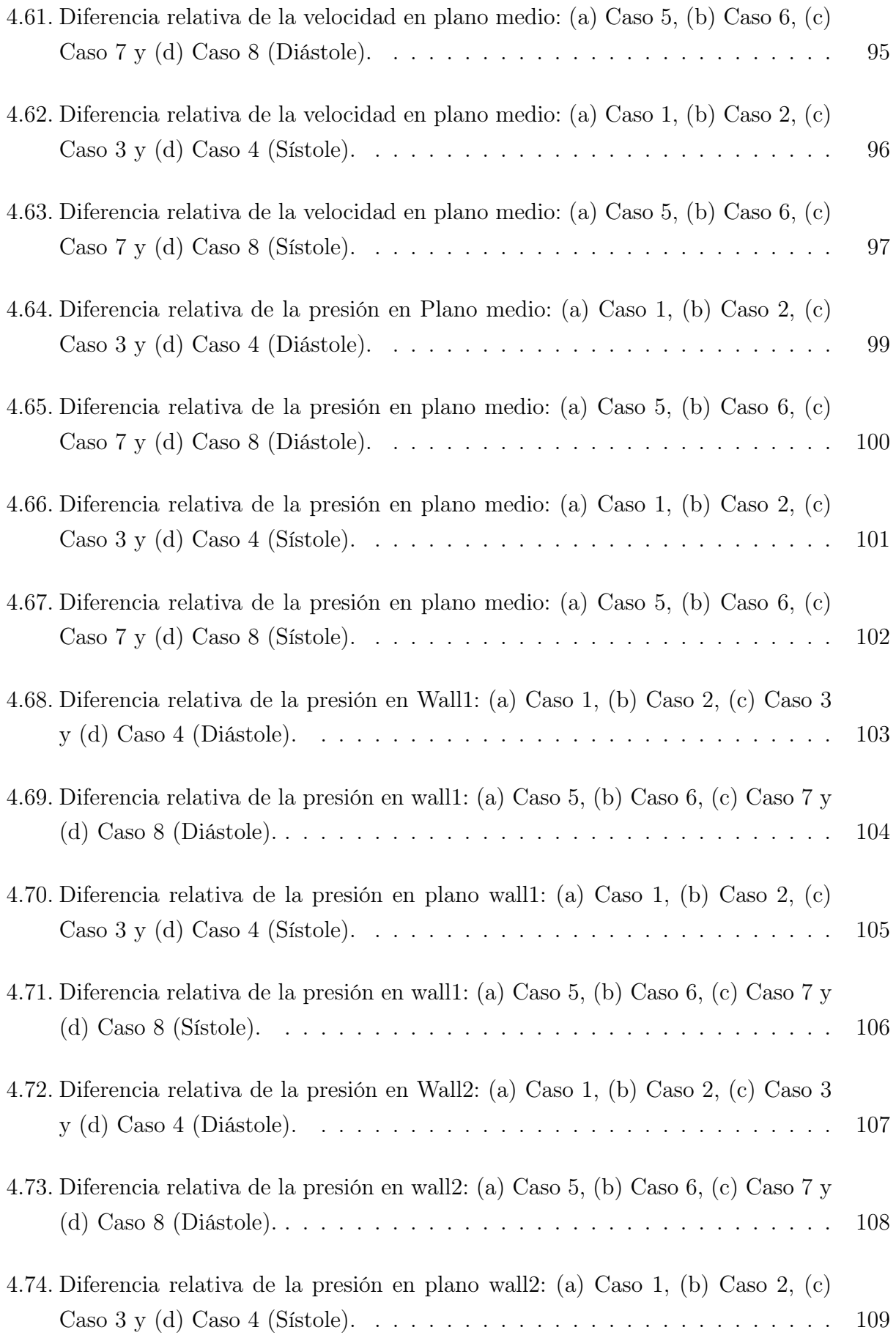

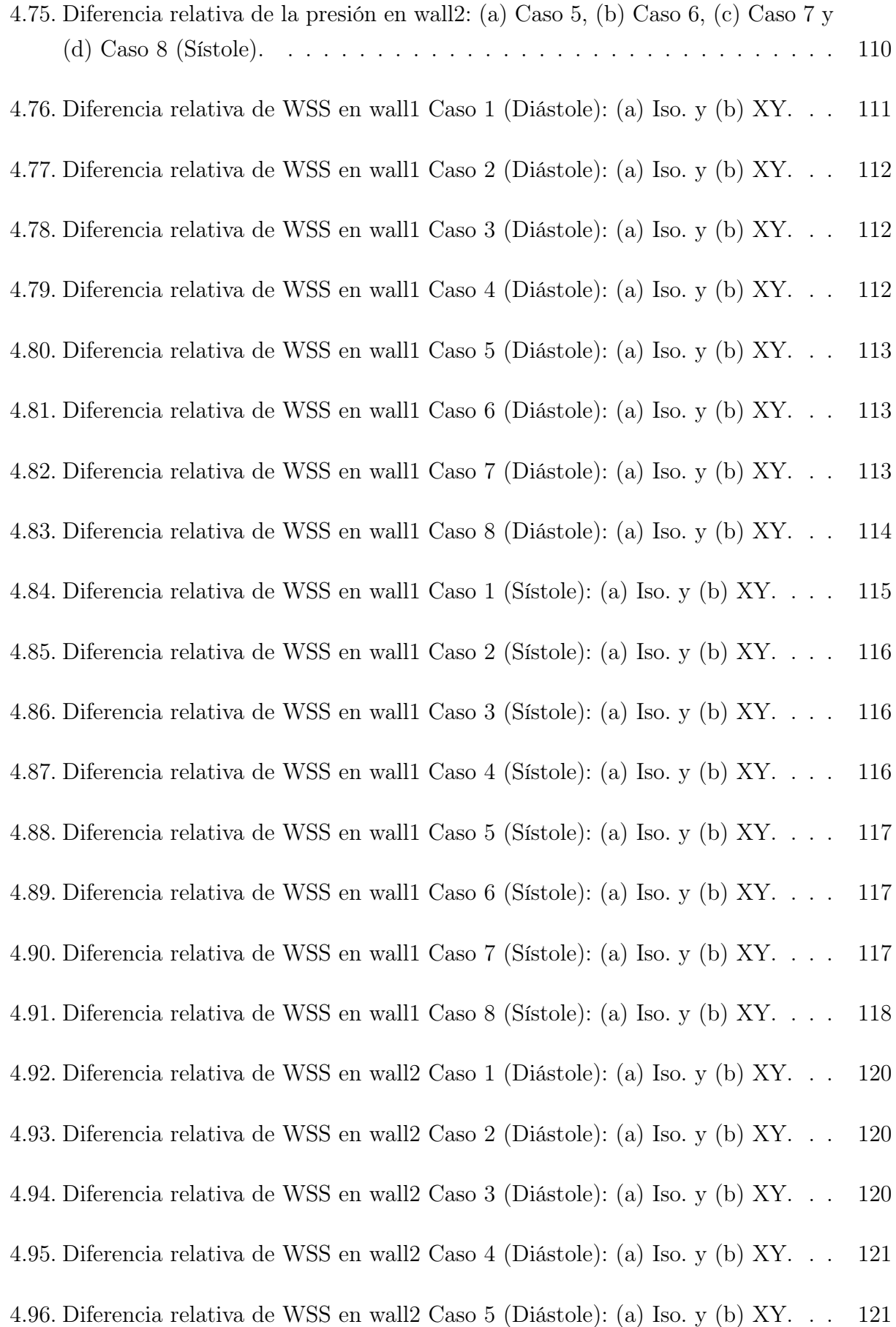

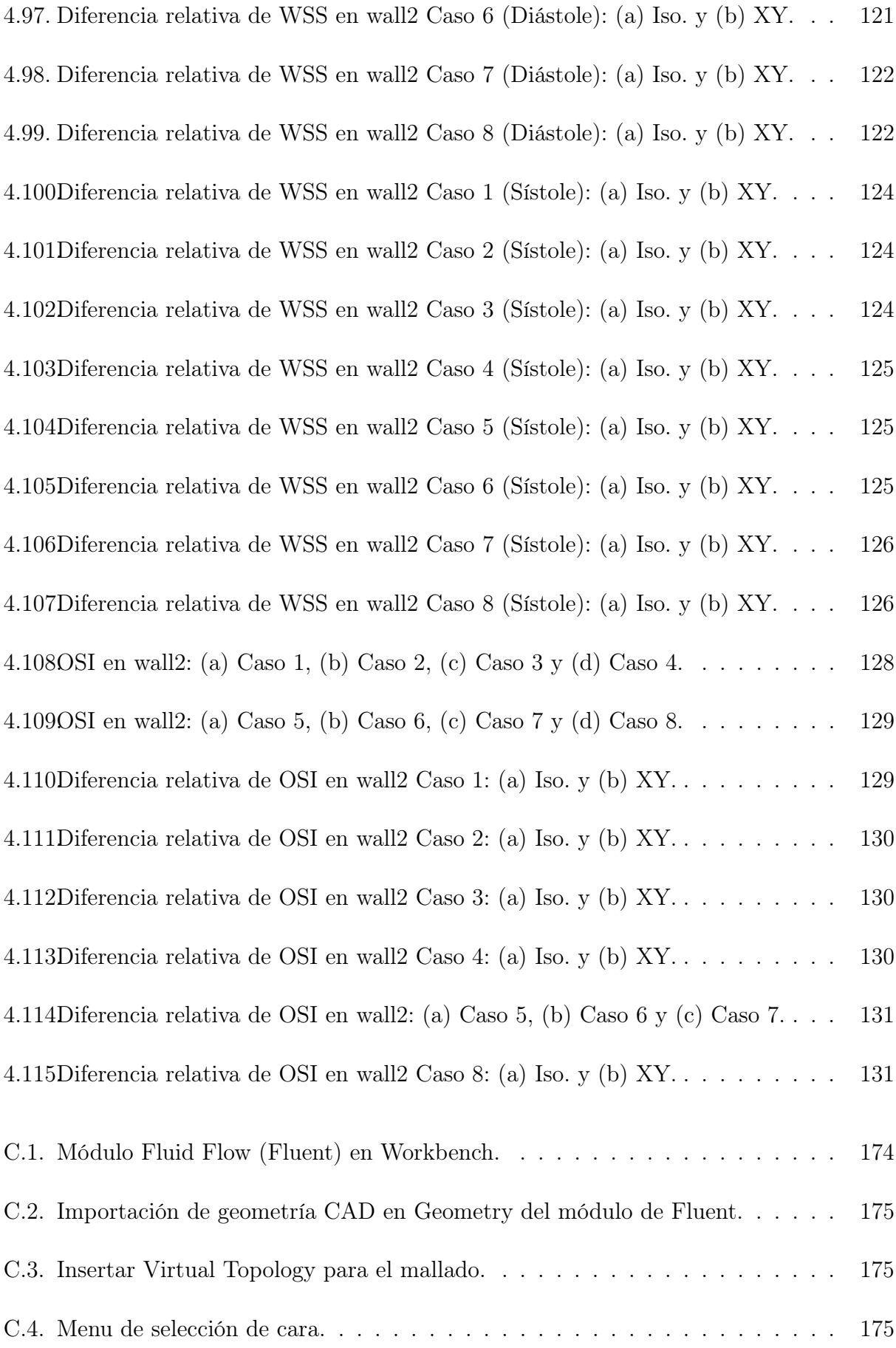

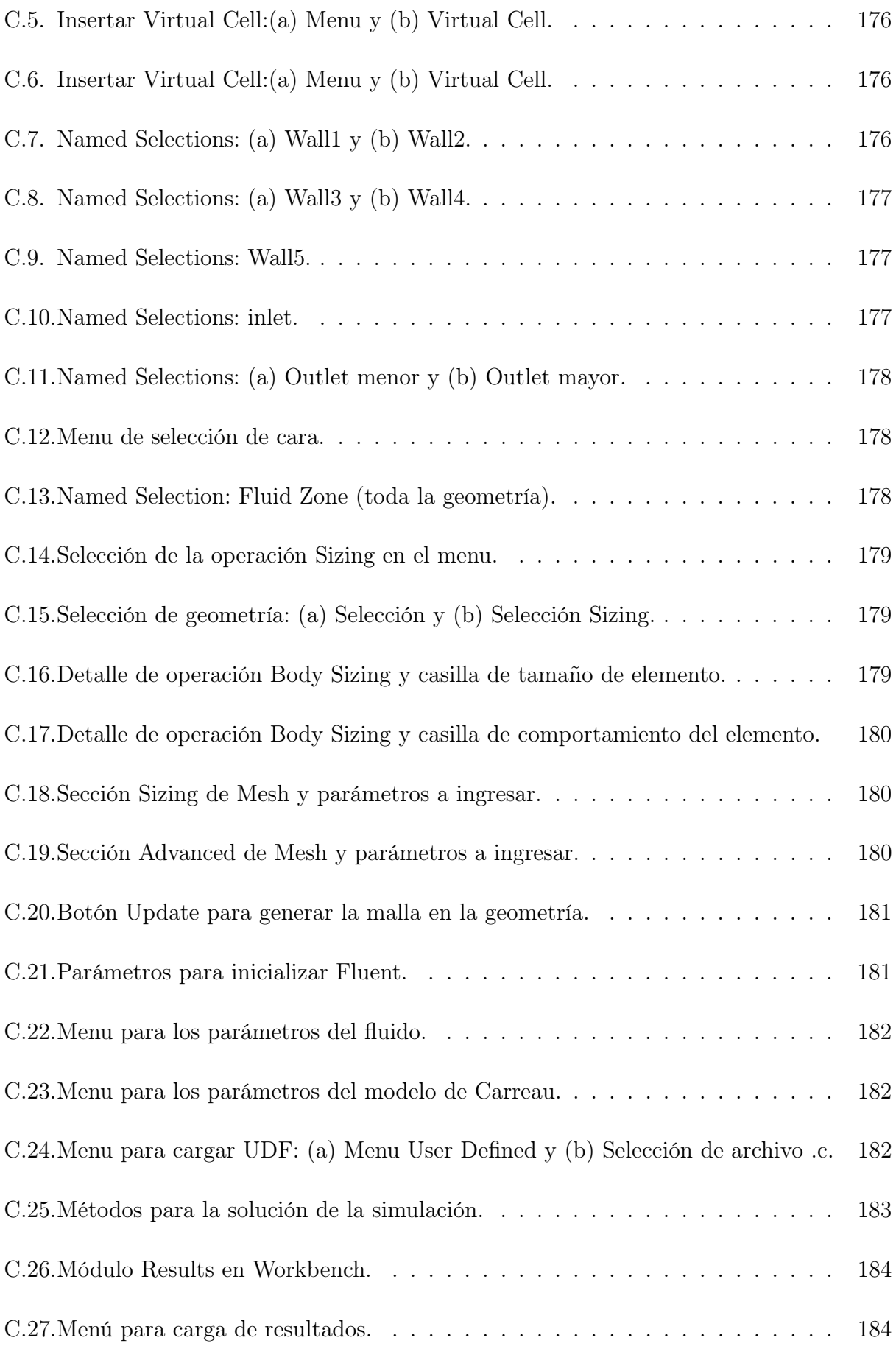

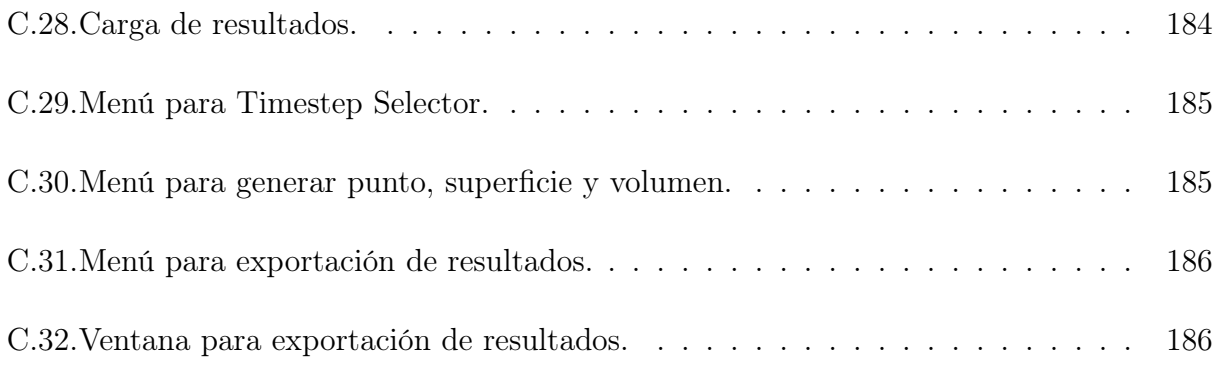